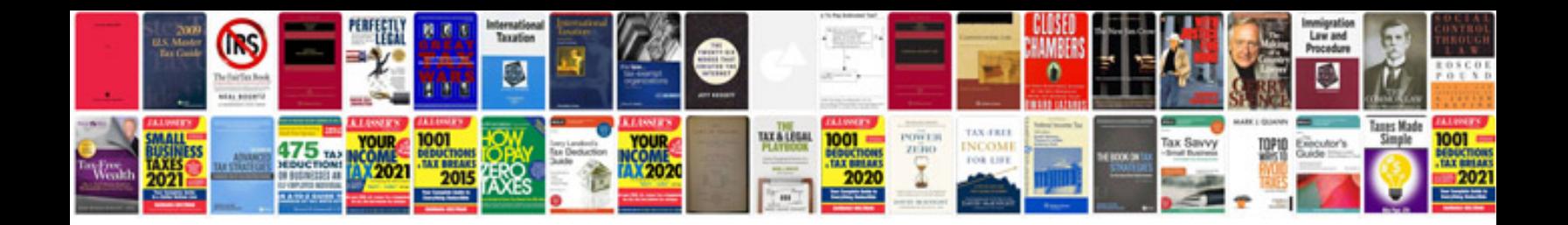

**Obd2 codes**

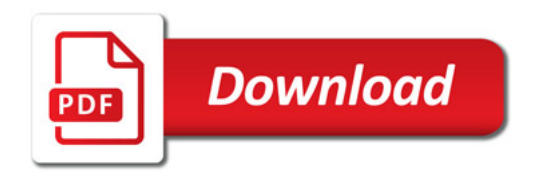

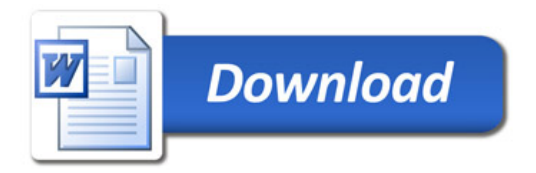